# TECHNICAL SPECIAL PROVISION

FOR

# **ITS DEVICE INTEGRATION AND TESTING**

# FINANCIAL PROJECT NO.: 435443-2-52-01

# ORANGE COUNTY & SEMINOLE COUNTY

*The official record of this Technical Special Provision has been electronically signed and sealed using a Digital Signature as required by Rule 61G 15-23.004, F.A.C. Printed copies of this document are not considered signed and sealed and the signature must be verified on any electronic copies.*

> PREPARED BY: Bo Gao, P.E Fla. License No. 76395 Certificate of Authorization No. 7917

> > ARCADIS 1650 Prudential Dr., Suite 400 Jacksonville, Florida 32207

> > > Date: 10/20/2015

Page **1** of **27**

#### **T612 – ITS DEVICE INTEGRATION AND TESTING**

### **T612-1 General.**

Perform ITS device integration and testing based on the construction project milestones in accordance with the Contract Documents. All test equipment used will have valid calibration certifications in accordance with the manufacturer's recommendations, notwithstanding modification required for integration. The Department's active and tested ITS device configuration settings, firmware versions, and Sunguide configurations are provided on: [www.cflsmartroads.com.](http://www.cflsmartroads.com/)

The Contractor will be responsible for conducting and documenting the test results. All equipment required for conducting tests will be supplied by the Contractor. The test will be conducted with manufacturer-supplied software or SunGuide® software as required. Provide qualified personnel to support the diagnosis and repair of system equipment during the tests as required. These personnel will be available for this support during tests. A Department representative will witness the test and sign the test results documentation at the end of each test confirming proof of attendance and concurrence with testing results. The Department reserves the right to postpone any test for up to seven days; such postponement will not be grounds for extension of completion time. The Department may waive its right to witness certain tests. Neither witnessing of the test(s) by the Department nor the waiving of the right to do so will relieve the contractor of the responsibility to comply with the contract documents. Such actions by the Department or approval of any test results by the Department will not be deemed as acceptance of the equipment or system tested until the successful completion of the 30-Calendar Day Operational Test Period.

Failure of any item to conform to the requirements for any test will be counted as a defect, and the equipment under test will be subject to test failure as determined by the Department. The Contractor may offer previously failed equipment for retest provided all areas of non-compliance have been corrected and retested, and evidence thereof is submitted and acceptable to the Department.

#### **T612-2 ITS Device Integration and Testing Coordination.**

The Contractor will provide to the Department all devices requiring integration 60 days prior to field implementation for the Department to review compatibility with Sunguide. If the device has a posted configuration settings, firmware versions, and Sunguide configurations on [www.cflsmartroads.com](http://www.cflsmartroads.com/) and the device is to be integrated with this firmware then the 60 day requirement will be waived.

The Contractor will schedule a pre-integration meeting at least 14 calendar days prior to starting integration. The Contractor is responsible to provide all required information at the meeting. In the event the information is incomplete or inaccurate the meeting will be rescheduled with corrected information. Integration cannot proceed until a minimum of 14 calendar has elapsed following the complete and accurate submittal of required documents at a pre-integration meeting.

After all ITS devices of the same type are ready for testing, submit a written request to the Department's representative at least 14 calendar days prior to the proposed testing date. Conduct all tests in the presence of a Department representative. Testing will take place only on weekdays, unless Department allows the test to be conducted and/or continued on weekends and Department non-working days.

After all ITS devices within each sub-system satisfactorily pass the required tests, submit a PDF document of the completed test with the documented test results, including signatures, to the Department for review within 14 days following completion of the tests.

#### **T612-3 ITS Device Integration.**

ITS components installed under the Project will be integrated by the Contractor. At the preintegration meeting, the Contractor will provide a spreadsheet via native electronic file for all ITS device formatted as shown in Exhibit D burned on compact disk (CD).

The Department will add the project IP addressing scheme by device. The Contractor will adhere to the scheme when integrating ITS devices. All ITS devices will use a version of the NTCIP protocol compatible with the existing SunGuide® software platform. Ensure all ITS device protocols for each sub-system to be integrated with the SunGuide® Software are compliant with the protocols listed online at: [http://sunguidesoftware.com/.](http://sunguidesoftware.com/) The use of translators and/or protocol converters will not be allowed.

Perform any and all ITS device configuration changes/firmware upgrades required for the successful integration of all ITS devices installed with the existing communications system, Local Hubs, Master Hub Ethernet switches, and the SunGuide® Software. Provide the vendor equipment software for all types of ITS devices installed in the Project to the Department via disk with all applicable licensing.

The contract period will not be extended for time loss or delays related to integration or testing. Any integration or testing of the ITS components will be considered part of the component's installation. No additional compensation will be made.

### **T612-4 ITS Device Field Acceptance Testing (FAT).**

Subject all ITS devices to a Field Acceptance Test (FAT) to demonstrate and document all standalone (non-network) functional operations of the ITS device and ancillary components, including accuracy as required. Perform all FAT tests and record all FAT results utilizing the Department approved testing procedures included in Exhibit A. FAT tests are to be performed for each ITS device type installed; at a minimum this will include: Microwave Vehicle Detection System (MVDS), Device Server (wired and wireless), and BlueTooth Vehicle Detection System. FAT will be completed prior to before any device is connected to the network.

If any ITS device or ancillary component fails to pass the FAT more than twice, it will be replaced with a new ITS device or ancillary component of same make and model, and the entire FAT will be repeated until proven successful.

### **T612-5 ITS Device Sub-System Acceptance Testing (S-SAT).**

Subject all ITS devices to a Sub-Systems Acceptance Test (S-SAT) to demonstrate and document device operability from the nearest Department or Maintaining Agencies Master Hub via an Ethernet connection to the full layer 3 network switch. Perform all S-SAT tests and record all S-SAT results using the Department approved testing procedures Exhibit B. S-SAT tests are to be scheduled and performed for each ITS device sub-system (BlueTooth and VDS, etc.) after successful completion of the FAT for that sub-system, and after successful integration to the network.

At a minimum S-SAT test will be performed for the following ITS device sub-systems: MVDS.

## **T612-6 ITS Device System Acceptance Testing (SAT).**

Subject all ITS devices to a Systems Acceptance Test (SAT) to demonstrate and document device operability from the SunGuide® Software and/or Regional Traffic Management Center (RTMC) workstation. Perform all SAT tests and record all SAT results using the Department approved testing procedures included in Exhibit C. SAT tests are to be scheduled and performed for each ITS device subsystem (BlueTooth, VDS, etc.) after successful completion of the FAT and S-SAT for that sub-system. At a minimum SAT test will be performed for the following ITS device sub-systems: Microwave Vehicle Detection System (MVDS), Device Server (wired and wireless), BlueTooth Vehicle Detection System. The SAT will exhibit full functionality of the ITS deployment in the SunGuide® software and/or the vendor supplied central software if available.

### **T612-7 30-Day Operational Test Period.**

After successful completion of all required FAT, S-SAT, and SAT tests for all subsystems, subject all ITS Devices to a 30-Calendar Day Operational Test Period (OTP), during which time the Contractor will perform any and all maintenance required to maintain a fully functional ITS system.

The Contractor will notify the Department in writing of the scheduled start date of the OTP 14 calendar days prior to the commencement of the OTP. The OTP will not be performed without prior written approval from the Department. The 30-Day OTP will consist of the monitoring of all ITS devices and ancillary components to ensure continuous operation without failure of any sub-system, ITS device, or ancillary component.

In the event of a sub-system, ITS device, or ancillary component failure causing a System Shutdown, the OTP Test will be terminated for purposes of testing and correcting identified deficiencies causing the System Shutdown. System Shutdown is defined as any condition which, due to work performed by the Contractor and/or its designee, results in the ITS device or ancillary component thereof to cease operation.

For each period of System Shutdown, and after the identified deficiency has been corrected and met all applicable tests, the OTP will be restarted for a new 30 consecutive calendar days starting upon confirmation the deficiency is resolved.

If the total number of System Shutdowns exceeds three due to the same sub-system, ITS device, or ancillary component, the Contractor will remove and replace the sub-system, ITS device or ancillary component with a new and unused unit subjecting it to all required tests including the FAT, S-SAT, and SAT. Upon written approval from the department, the restart the 30-day OTP will begin.

The OTP steps described herein will be repeated as many times as deemed necessary by the Department to satisfy the requirements of these Technical Special Provisions. The Contractor will not be granted time extensions to perform the OTP due to any failures as described herein. Correct any and all failures required to resume the OTP at no additional cost to the Department.

In the event a problem is discovered for which it is uncertain whether the cause is hardware or software related, the 30 calendar-day OTP will restart and repeat, unless otherwise directed by the Department. However, the OTP will not be deemed to have been successfully completed until the problem has been corrected.

All software required for diagnosing malfunctions of hardware and software/firmware will be supplied by the Contractor and approved by the Department prior to use. A copy of all diagnostic software will be submitted to the Department with full documentation within 14 days of deficiency resolution. Submit Failure Report Logs in demonstration that error rates are within requirements set herein.

#### **T612-8 Physical Site and Network Access**

Contractor will complete any and all required security access request forms formally requesting security clearance for physical site and network access to secure Department ITS hubs and networks. Site and network access will be required for all contractor and subcontractor personnel that need access to existing department ITS hubs and/or the ITS network for construction and testing, or other purposes. It is the contractor's responsibility to complete and submit the required security access request forms no less than 45 calendar days prior to needing access. The 45 calendar day security access request review period is required for Department review and related background security checks. The Department reserves at its sole discretion to grant or deny access to any software, hardware, site, etc.

#### **T612-9 Basis of Payment**

Price and payment for all work specified in this Technical Special Provision will be incidental to the ITS device pay items for which the testing is required.

No additional payment will be made.

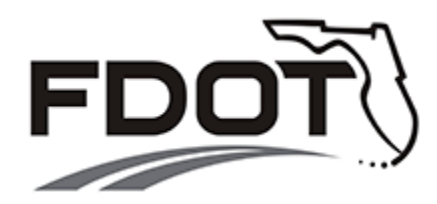

DISTRICT FIVE

DEPARTMENT APPROVED

# **ITS DEVICE**

# **FIELD ACCEPTANCE TEST (FAT)**

# **TEST PROCEDURES**

(EXHIBIT A)

PREPARED BY: Bo Gao, P.E Fla. License No. 76395 Certificate of Authorization No. 7917

> Arcadis 1650 Prudential Dr., Suite 400 Jacksonville, Florida 32207

> > Date: 09/23/2015

Page **6** of **27**

# **Exhibit A Field Acceptance Test Procedures (FAT)**

Utilize the following Department approved ITS device FAT testing procedures.

**Exhibit A Section-1 Microwave Vehicle Detection System (MVDS)**

**Exhibit A Section-2 Device Server (Wired and Wireless)**

**Exhibit A Section-3 BlueTooth Vehicle Detection System**

#### Exhibit A Section 1

#### *1. Microwave Vehicle Detection System (MVDS)*

#### **Field Acceptance Test (FAT)**

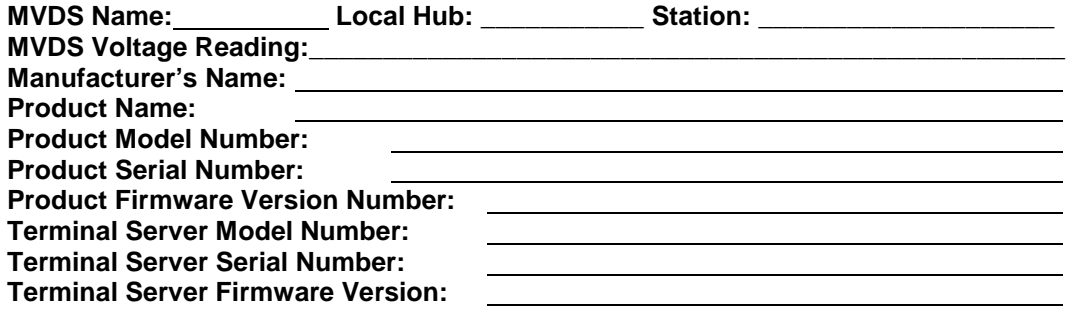

To ensure proper VDS operation the following items will be used to conduct the test:

- 1) Manufacturer Supplied Sensor Software
- 2) Laptop Computer
- 3) 232 or 485 Interface Cable or Network Interface Cable
- 4) Calibrated Laser Radar Gun
- 5) Manual "clicker" counter (# as needed)

#### **Step 1: Physical Verification**

Visually verify all control cabinet equipment and cabling for proper installation. This includes verification that all power supply voltages and amperages to the devices are in the appropriate range.

#### **Step 2: Establish Communication**

Connect the Communications Cable from Laptop to the DB9 which is wired into the project approved surge suppression device. Refer to the VDS user guide for DB9 pin outs. Apply power to all devices and the Laptop; establish communication from the laptop to the device.

#### **Step 3: Raw Data Collection**

An MVDS Data Verification Sheet will be filled out for documentation of the vehicle volume and vehicle speed data observed in the field. This raw data will be used to calculate the necessary averages to prove the devices functionality.

#### **Step 4: Vehicle Volume Accuracy Test**

Step 4 will be used to verify proper volume detection. For this test, verify the detection intervals are set to report every 1 min. Minimum duration for each site test will be minimum of 15 minutes. Traffic volume will be reported using a manual "click" counter to monitor and count each vehicle per lane. This manual count will verify volume of traffic and ensure the proper vehicle detection is occurring, to the required 95% accuracy per direction of travel. Fill in the appropriate table on the data verification sheet.

#### **Step 5: Vehicle Speed Accuracy Test**

Step 5 will be used to verify proper speed detection. Two methods can be used for testing for speed.

#### **TEST EQUIPMENT REQUIRED**

- 1. One set of cabinet keys
- 2. Multi-meter (Calibration Date: \_\_\_\_\_\_\_\_\_\_\_\_\_\_\_\_)
- 3. Laptop Computer
- 4. MVDS Vendor Software
- 5. Tally Counters
- 6. Speed Detection Device (Calibration Date: \_\_\_\_\_\_\_\_\_\_\_\_\_\_\_\_)
- 7. Ethernet Cables

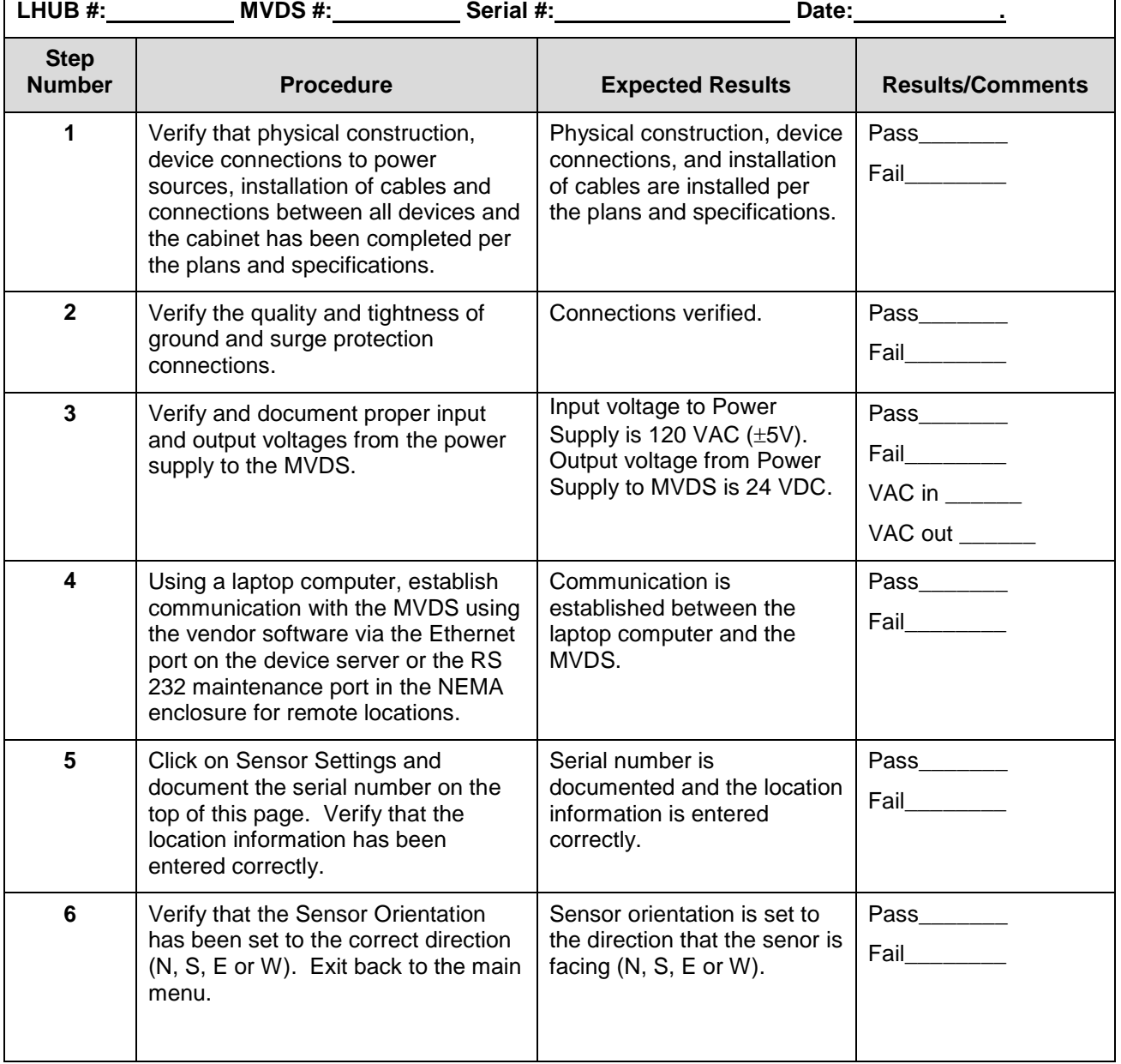

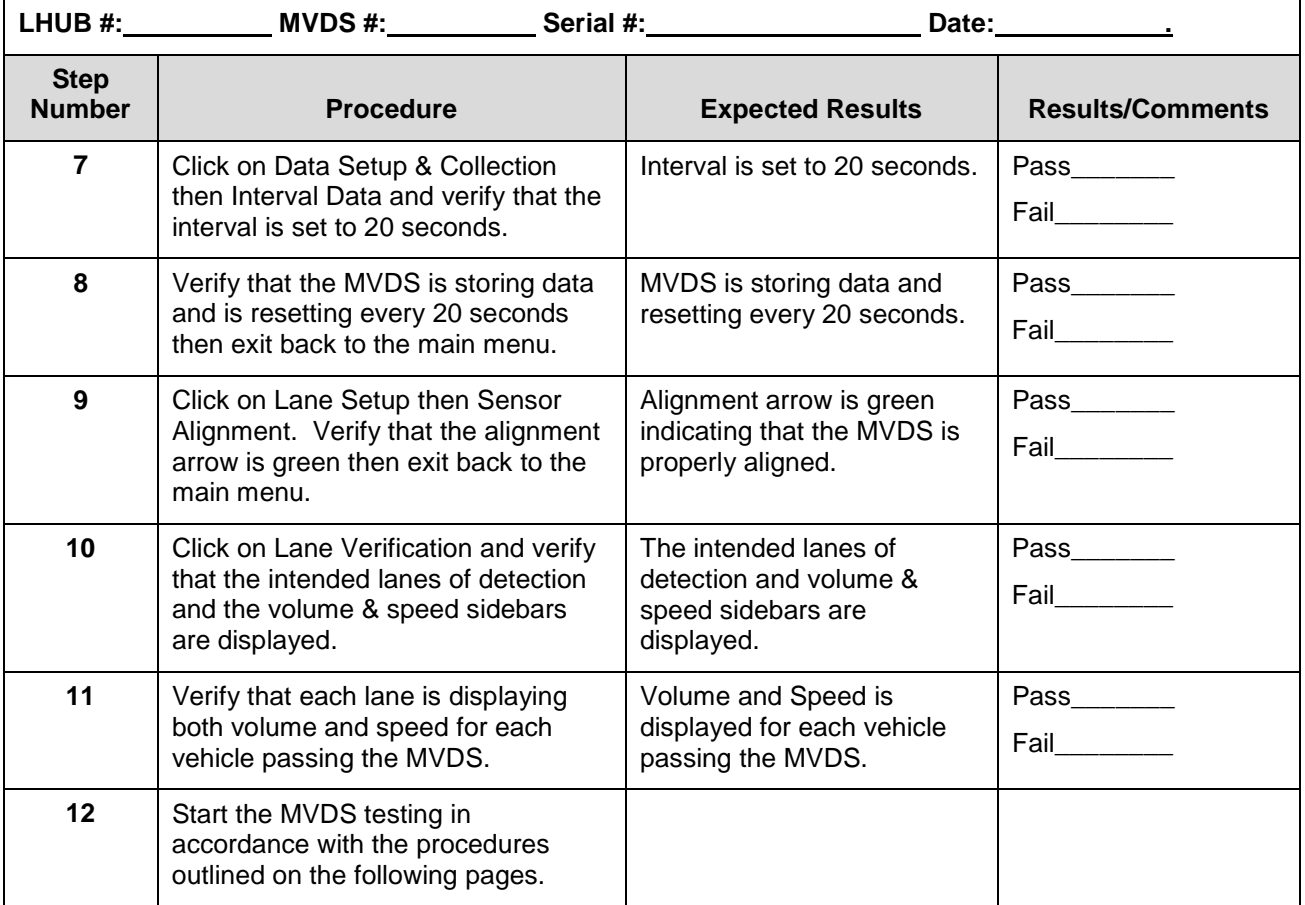

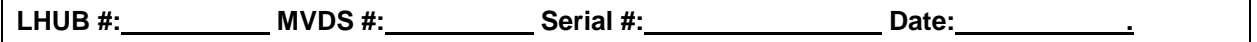

#### Field Acceptance Tests

This test will verify vehicle detector functional operation at the field site. No connection to network is needed for the Field Acceptance Test.

- **Purpose:** To verify that the vehicle detection device functions properly per FDOT Specification 786-5.2 – Field Acceptance Testing.
- **Objective:** To Demonstrate that the vehicle detection device meets or exceeds the minimum requirements of the functional requirements.
- **Expected Results:** The vehicle detection device will satisfy the functional requirements and the minimum performance accuracy as per the FDOT specification 660-2.2.1 Detection Accuracy. The Detection system will meet the following accuracy levels of:

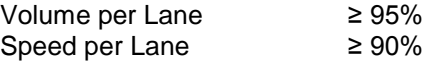

#### **Procedures:**

**Volume:** Using trained personnel and tally counters; make a manual count of all vehicles in each lane for a period of 15 minutes or as needed to count a minimum of one hundred vehicles per lane. During the same time period, using the vendor software, start and stop the MVDS volume count. Record the results for each lane in the table below. Calculate the volume accuracy for each lane by determining the difference between the Manual and VDS count, divided by the Manual count, multiplied by 100. This is the percent difference. The percent difference will be 5% or less to pass this test. Only lanes with failing results will be retested.

#### **Volume Test Period is approx. 15 minutes with a minimum of 100 vehicles per lane.**

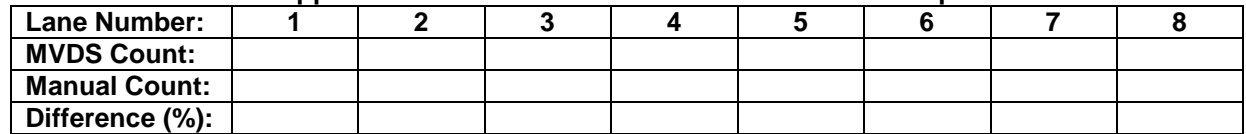

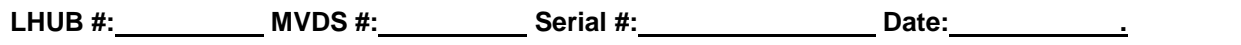

**Speed:** Using a calibrated speed detection device, record speed data for a period of 15 minutes or 100 vehicles for each lane in the tables below. During the same time period, using the vendor software, start and stop the MVDS average speed count. Record the results for each lane in the tables below. \*Calculate the speed accuracy for each lane by determining the difference between the Manual and MVDS average speeds, divided by the Manual average speed, multiplied by 100. This is the percent difference. The percent difference will be 10% or less to pass this test. Only lanes with failing results will be retested.

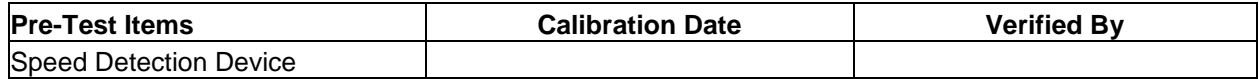

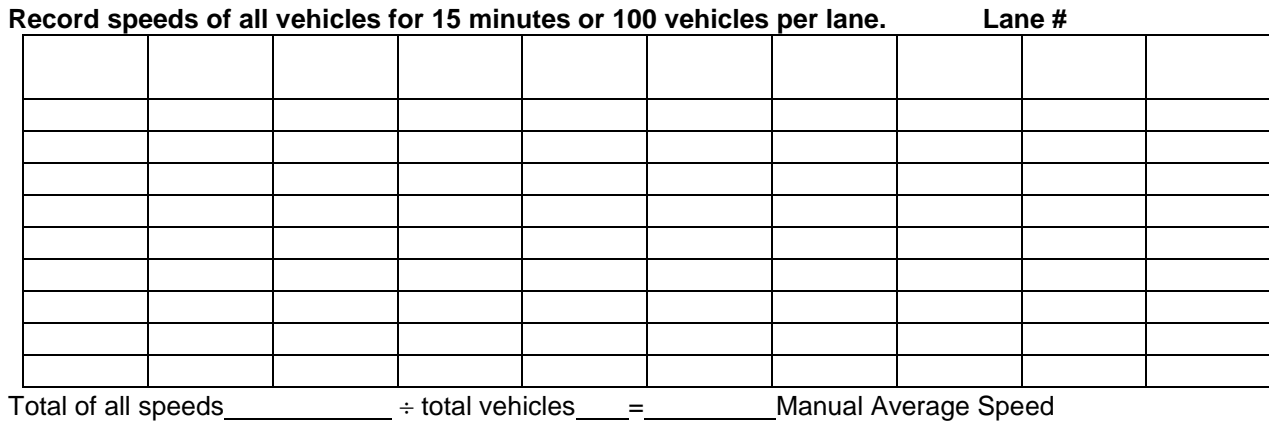

MVDS Average Speed Manual Average Speed Difference\* \_\_\_\_\_\_\_ %

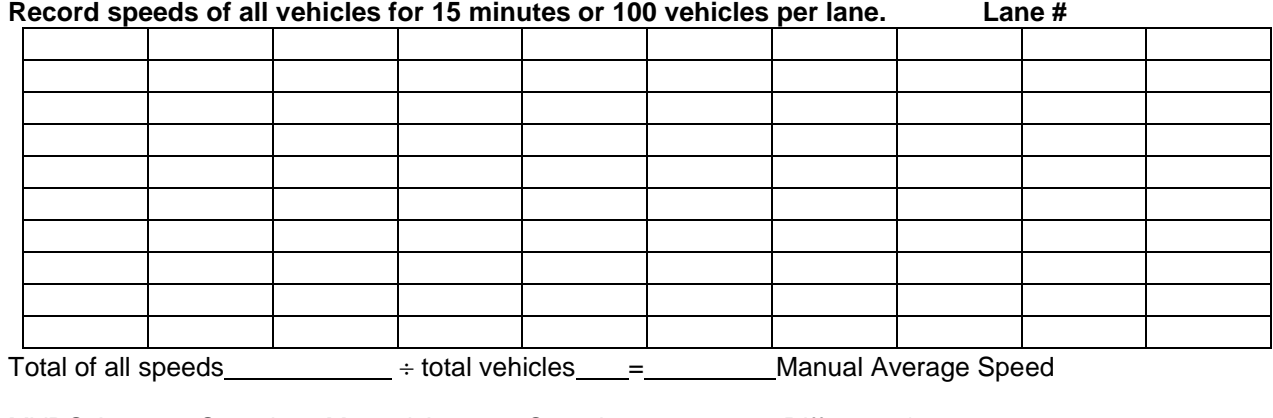

MVDS Average Speed Manual Average Speed Difference\* MIVDS Average Speed

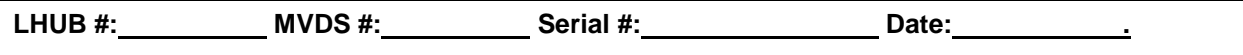

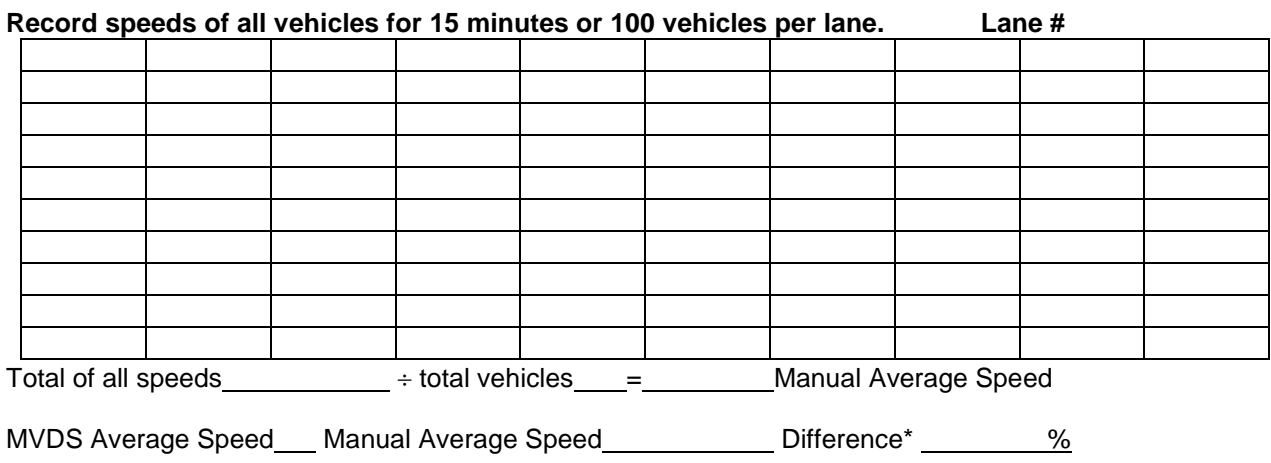

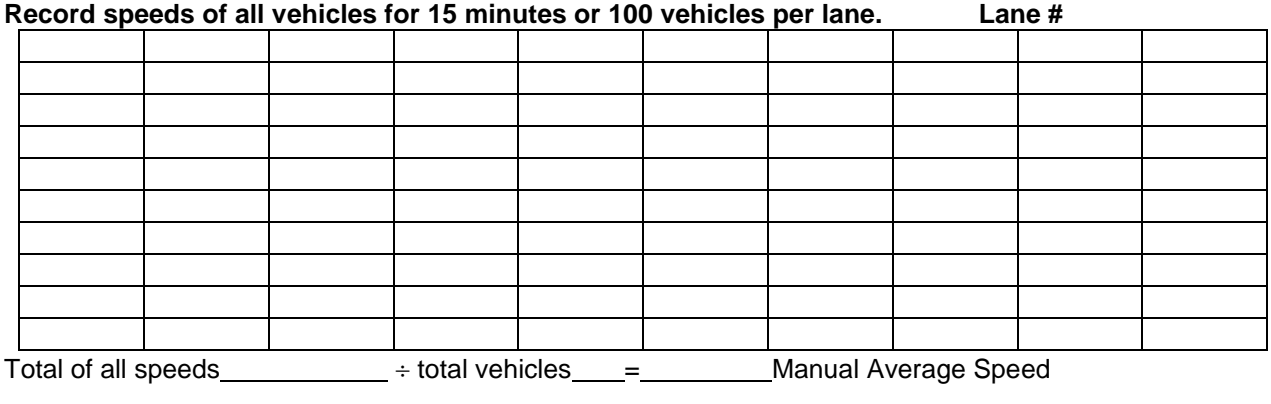

MVDS Average Speed\_\_ Manual Average Speed\_\_\_\_\_\_\_\_\_\_\_ Difference\* \_\_\_\_\_\_\_ %

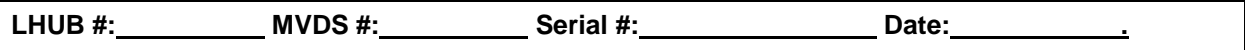

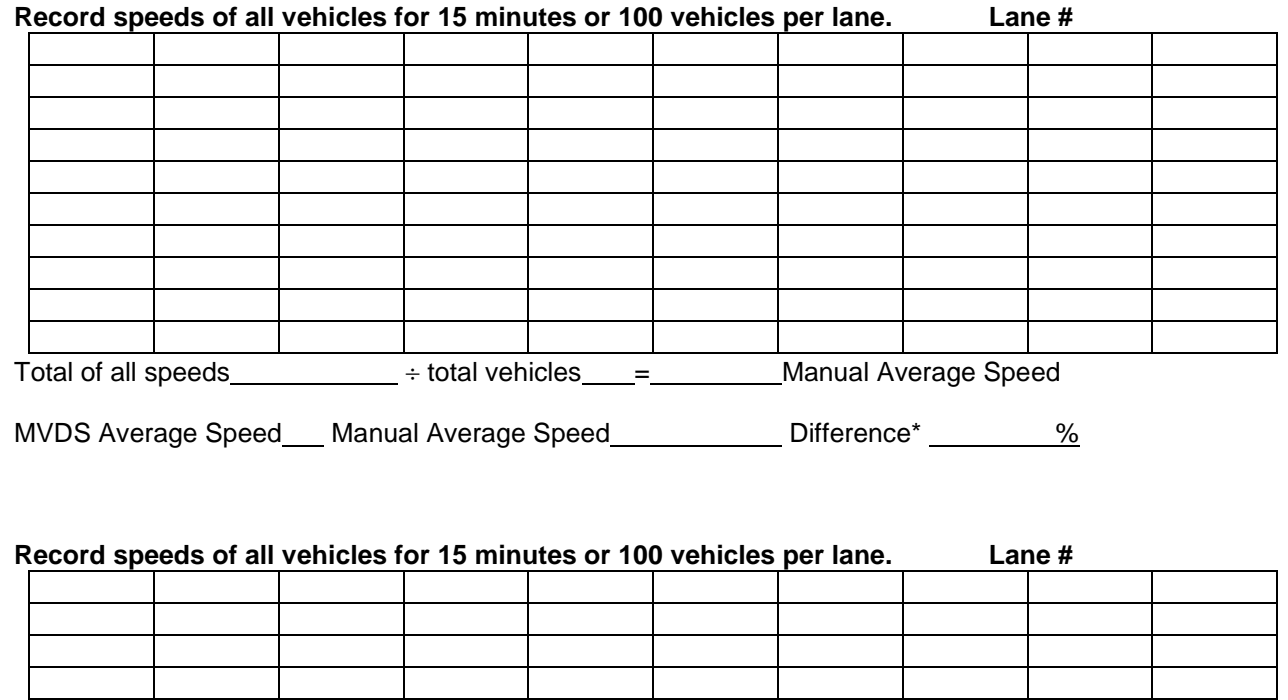

Total of all speeds  $+$  total vehicles  $-$  Manual Average Speed

MVDS Average Speed \_\_ Manual Average Speed \_\_\_\_\_\_\_\_\_\_ Difference\* \_\_\_\_\_\_\_ %

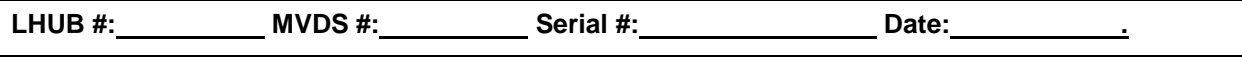

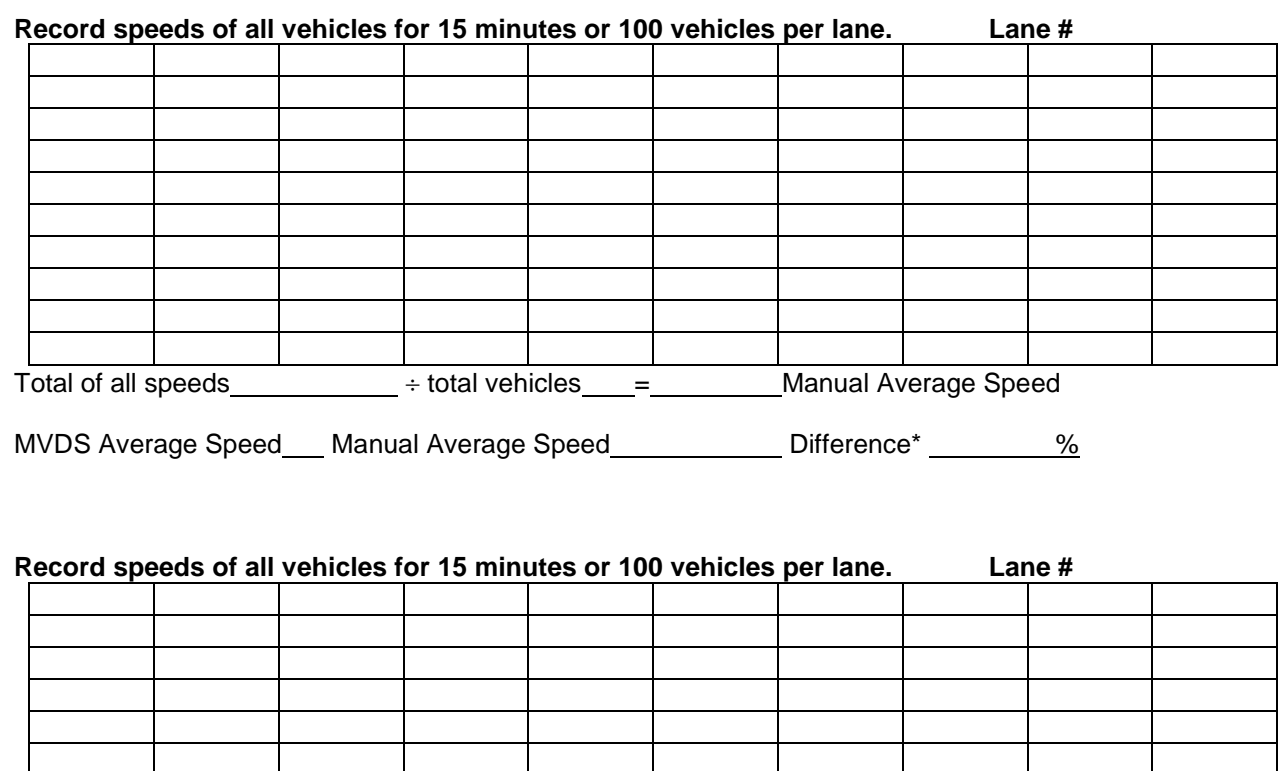

Total of all speeds  $\overline{\hspace{1cm}}$  ÷ total vehicles  $\overline{\hspace{1cm}}$  = Manual Average Speed

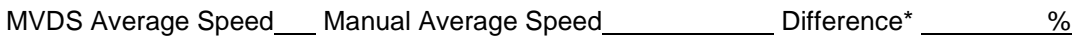

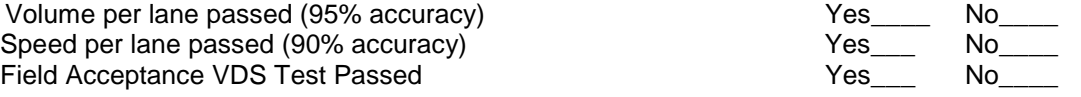

#### Exhibit A Section 2A

## *2A. Device Server (Wired)*

**Field Acceptance Test (FAT)**

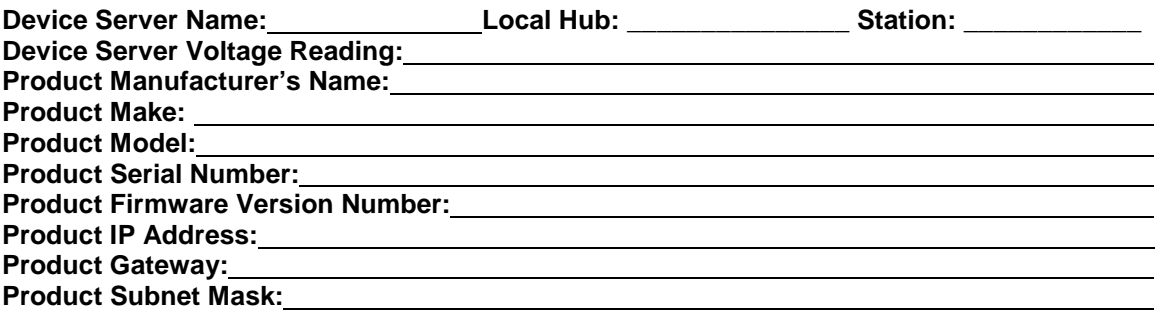

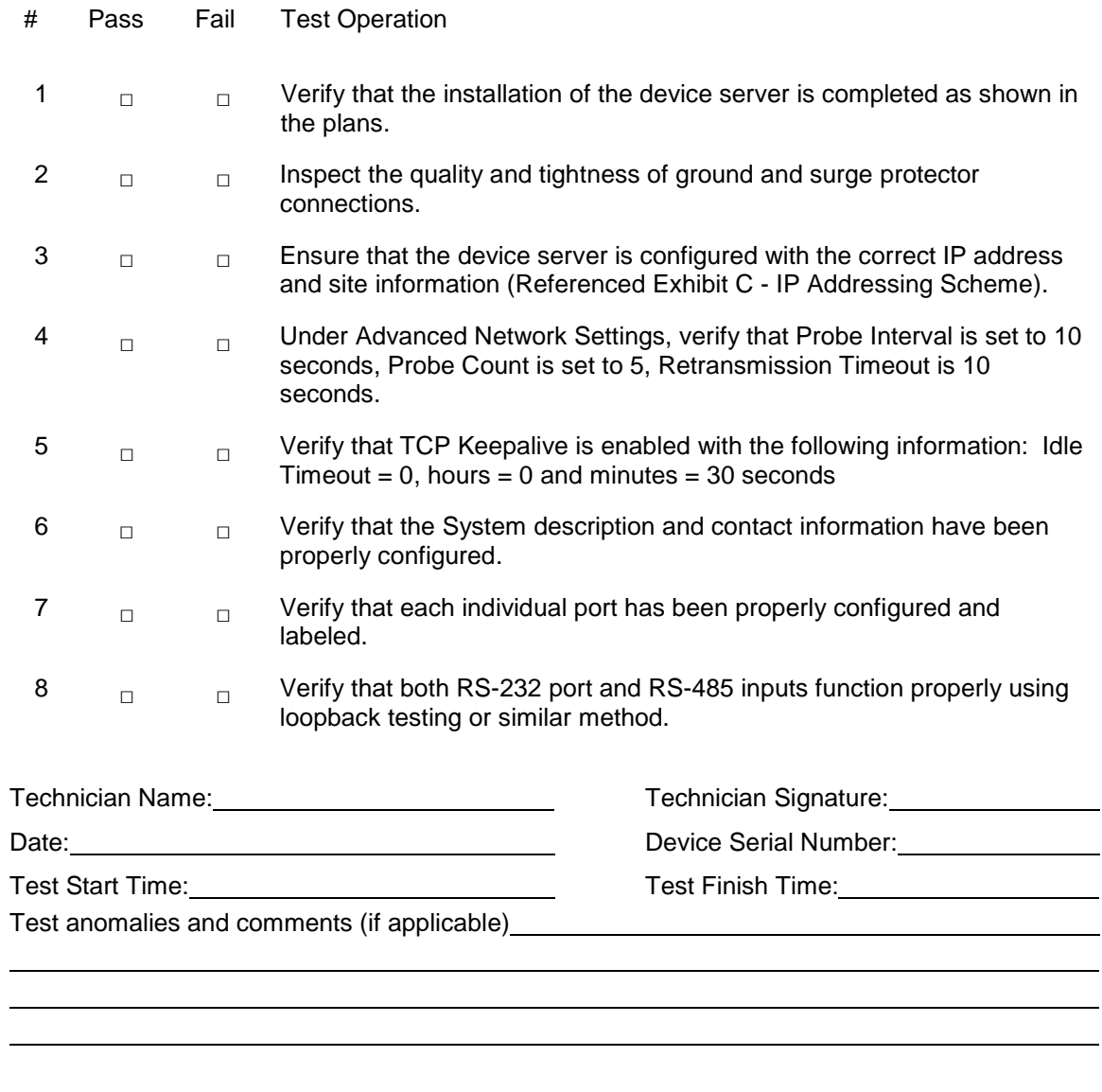

Department Rep. Name: Mame: Manual Alexander Department Rep. Signature: Manual Alexander Pepartment Rep. Signature:

### Exhibit A Section 2B

## *2B. Device Server (Wireless)*

## **Field Acceptance Test (FAT)**

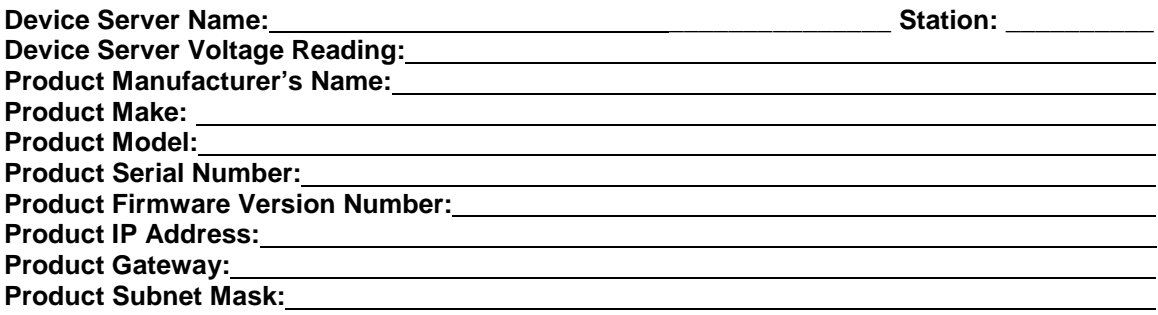

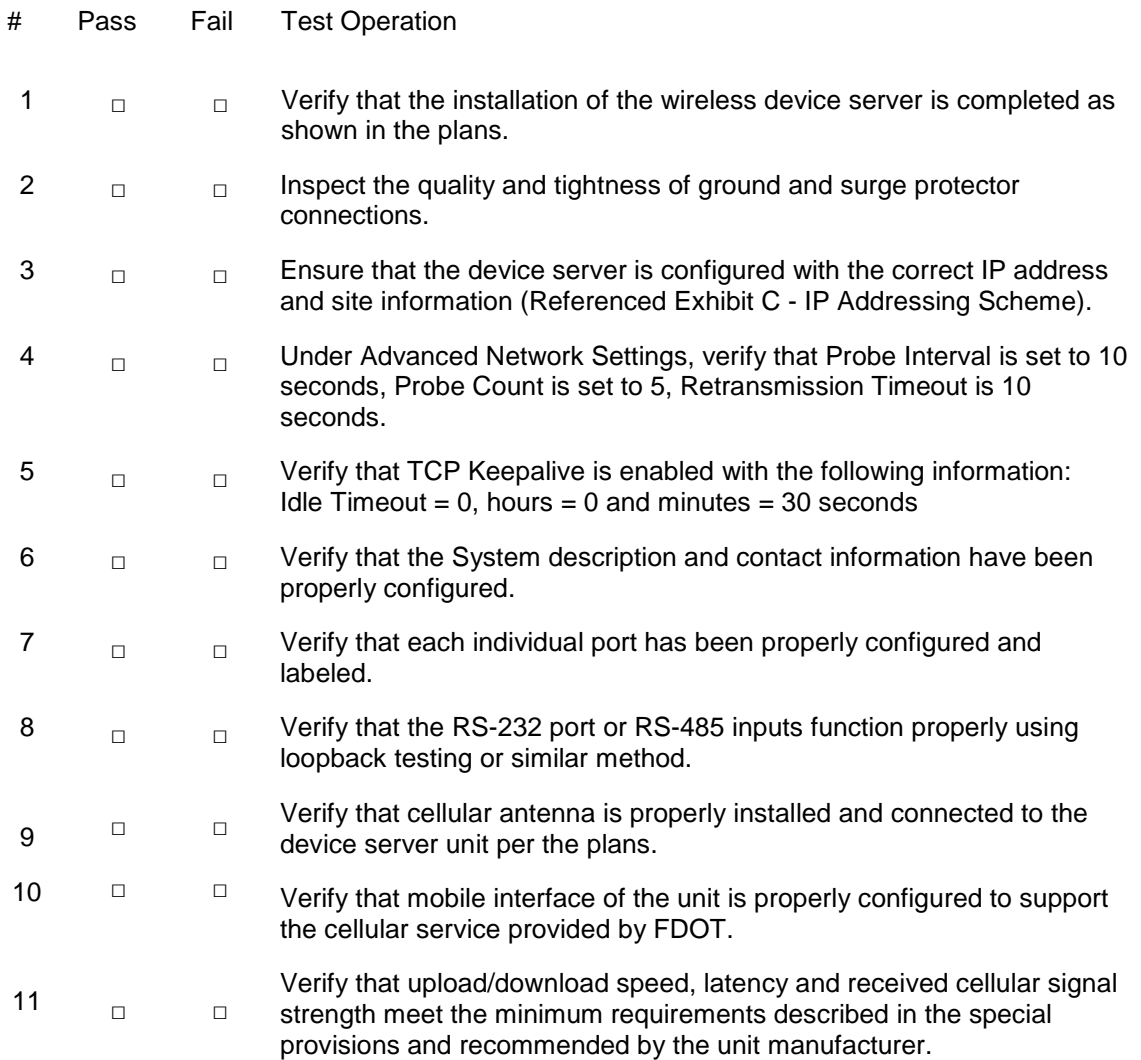

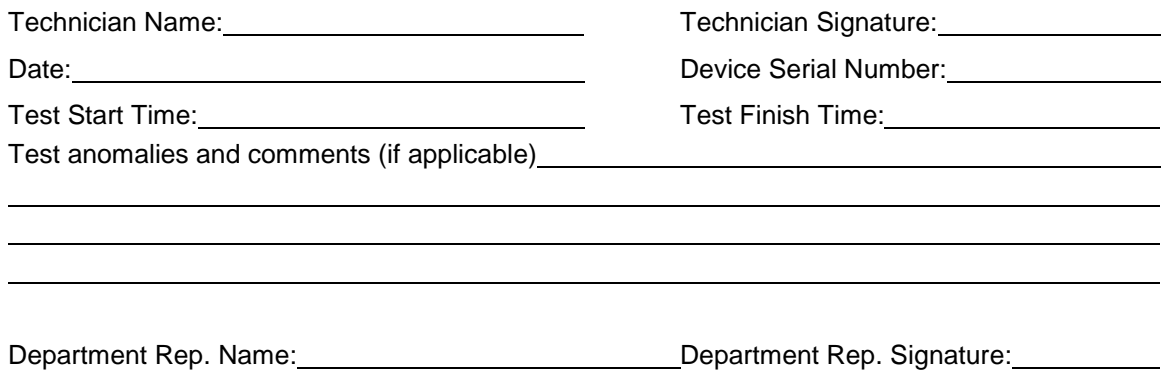

#### Exhibit A Section 3

## *3. BlueTooth Vehicle Detection System(VDS)*

**Field Acceptance Test (FAT)**

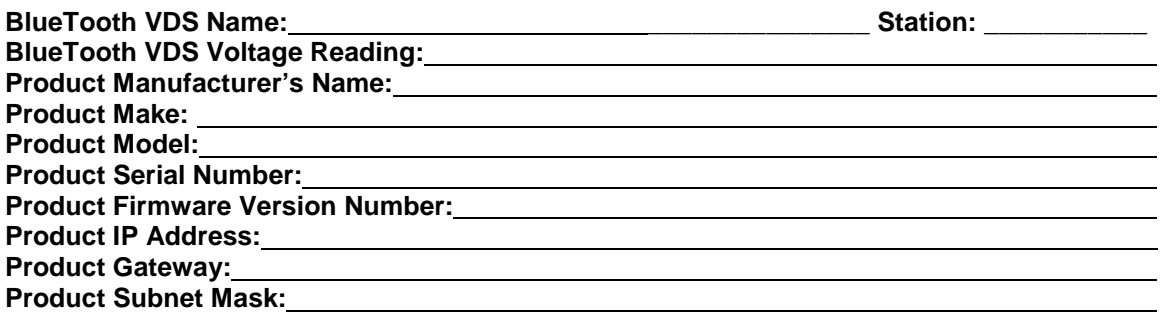

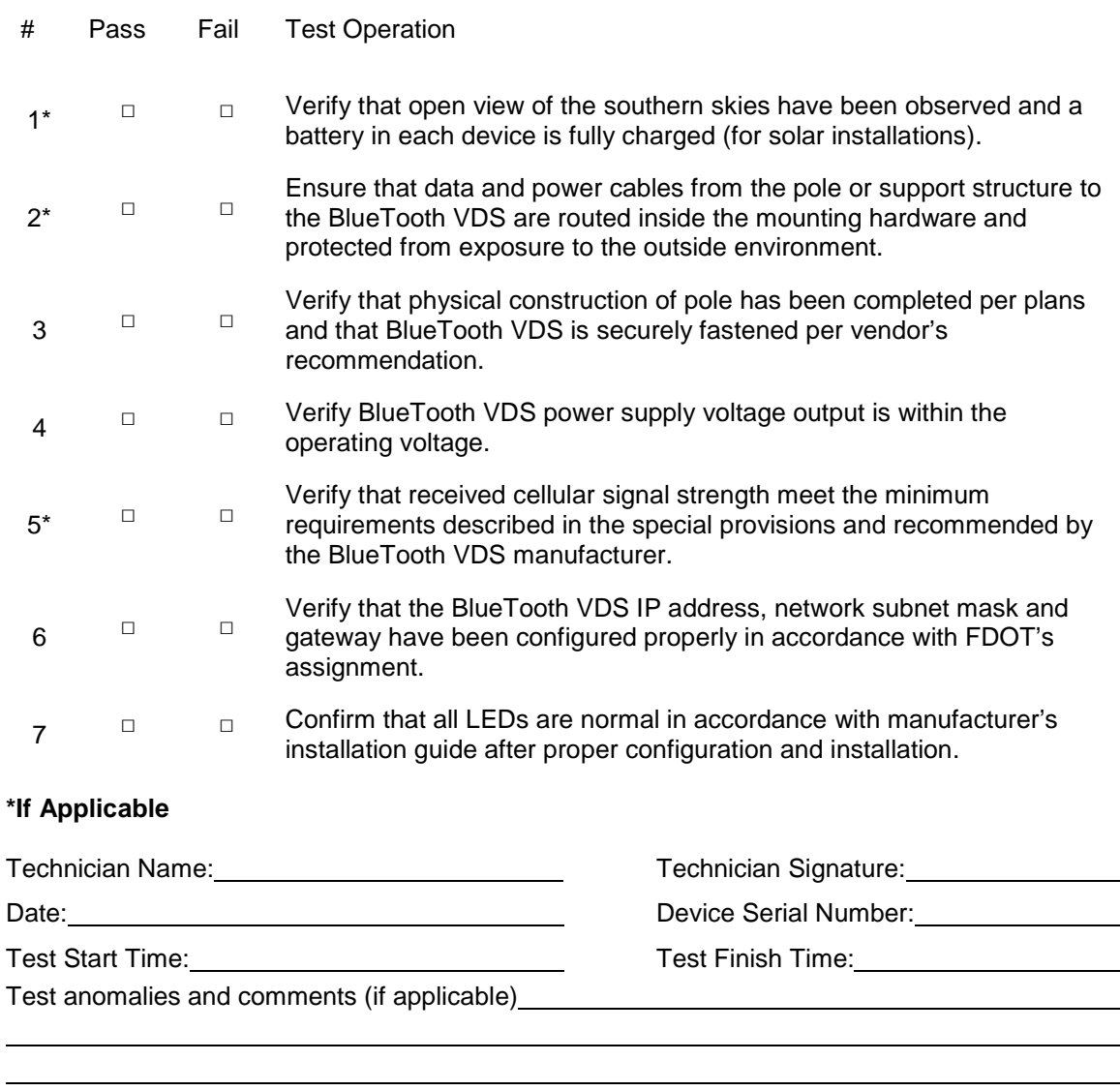

Department Rep. Name: Mame: Network Department Rep. Signature: Manuscription Rep. Signature:

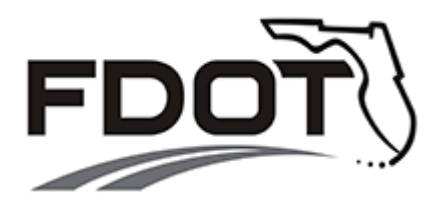

DISTRICT FIVE

DEPARTMENT APPROVED

# **ITS DEVICE**

# **SUB-SYSTEM ACCEPTANCE TEST (S-SAT)**

# **TEST PROCEDURES**

# (EXHIBIT B)

PREPARED BY: Bo Gao, P.E Fla. License No. 76395 Certificate of Authorization No. 7917

> ARCADIS 1650 Prudential Dr., Suite 400 Jacksonville, Florida 32207

> > Date: 10/20/2015

# **Exhibit B Sub-System Test Procedures (S-SAT)**

Utilize the following Department approved ITS device S-SAT testing procedures.

**Exhibit B Section-1 Microwave Vehicle Detection System (MVDS)**

Exhibit B Section 1

# *1. Microwave Vehicle Detection System (MVDS)*

## **Sub-System Acceptance Test (S-SAT)**

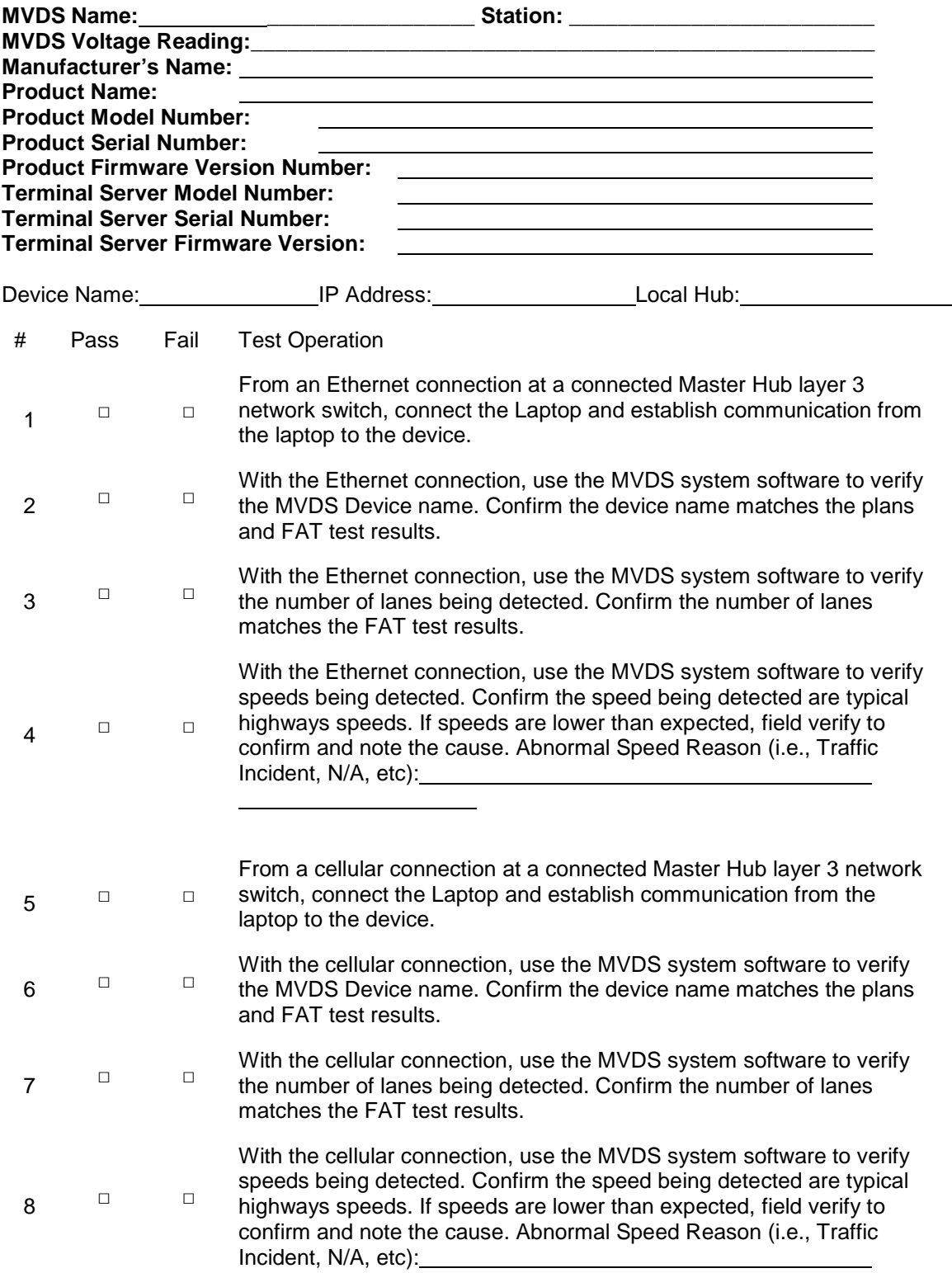

## **Note: Perform the applicable tests based on the communication mode.**

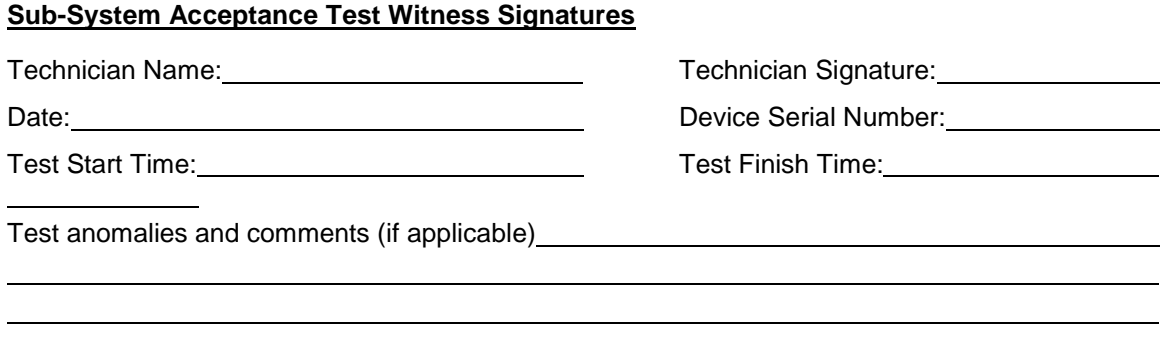

Department Rep. Name: Mame: Manual Alexander Department Rep. Signature: Manual Alexander Alexander Department Rep. Signature:

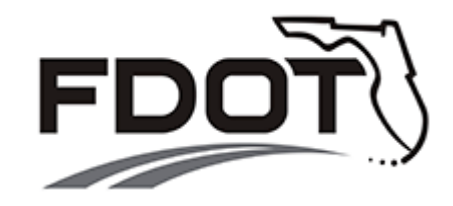

# DISTRICT FIVE

# DEPARTMENT APPROVED

# **ITS DEVICE**

# **SYSTEM ACCEPTANCE TEST (SAT)**

# **TEST PROCEDURES**

(EXHIBIT C)

PREPARED BY: Bo Gao, P.E Fla. License No. 76395 Certificate of Authorization No. 7917

> ARCADIS 1650 Prudential Dr, Suite 400 Jacksonville, Florida 32207

> > Date: 10/20/2015

## **Exhibit C System Acceptance Test Procedures (SAT)**

Utilize the following Department approved ITS device SAT testing procedures.

**Exhibit C Section-1 Microwave Vehicle Detection System (MVDS)**

**Exhibit C Section-2 BlueTooth Vehicle Detection System (VDS)**

- Exhibit C Section 1
- *1. Microwave Vehicle Detection System (MVDS)*

#### **System Acceptance Test (SAT)**

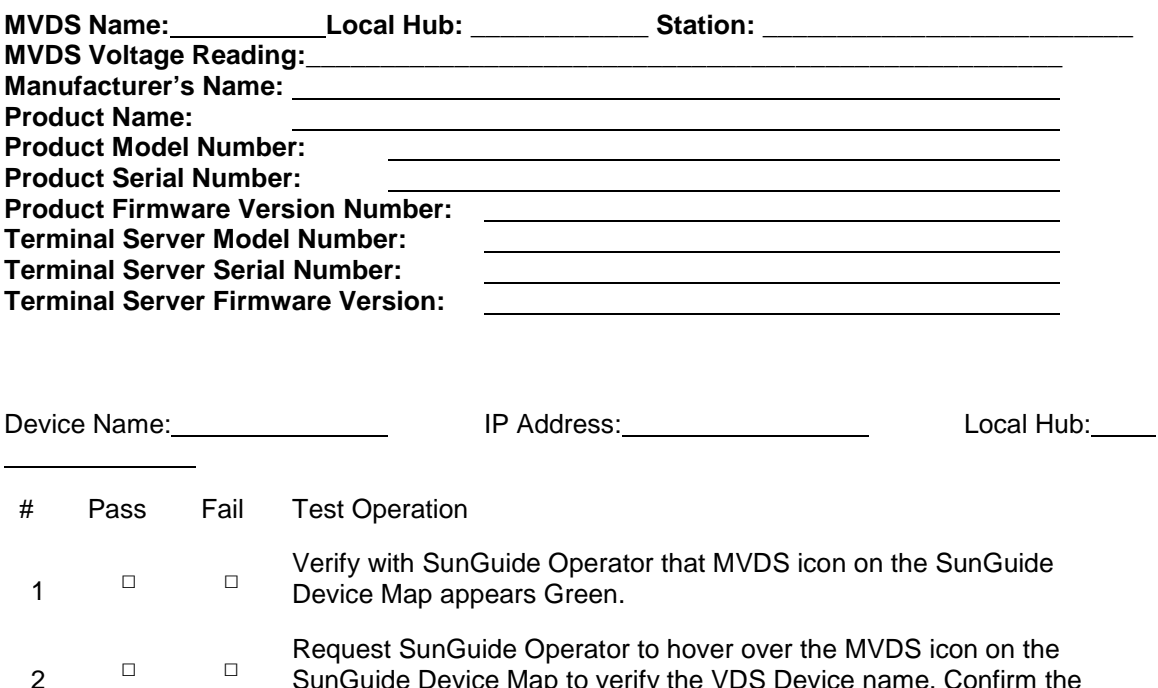

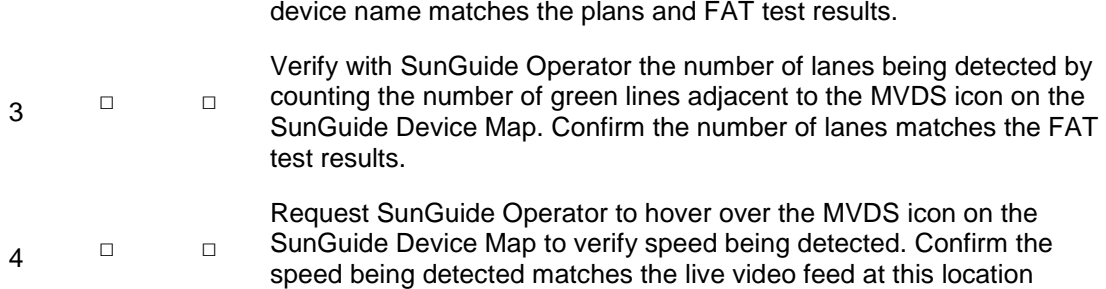

(Typical Speed versus low speed).

SunGuide Device Map to verify the VDS Device name. Confirm the

#### **System Acceptance Test Witness Signatures**

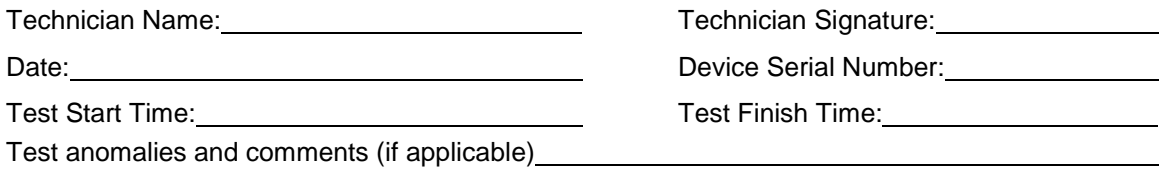

Department Rep. Name: Mame: All and Department Rep. Signature: Manuscription Rep. Signature:

Exhibit C Section 2

## *2. BlueTooth Vehicle Detection System (VDS)*

## **System Acceptance Test (SAT)**

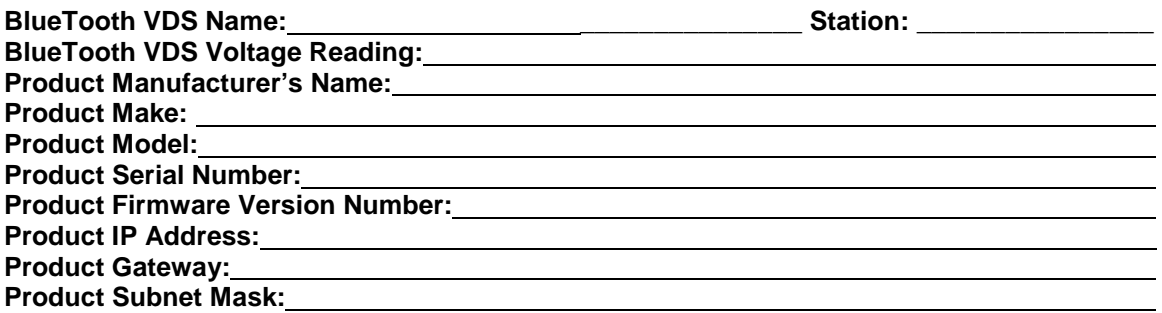

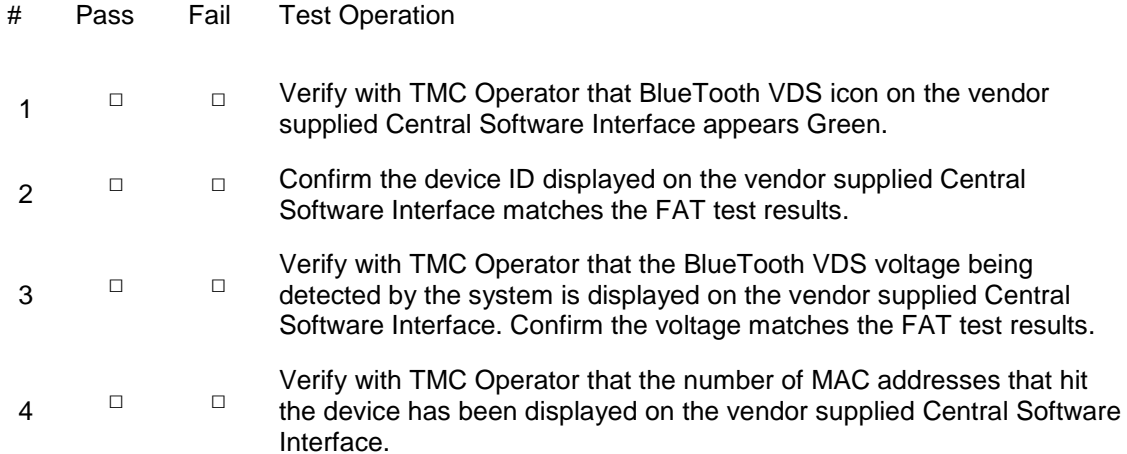

#### **System Acceptance Test Witness Signatures**

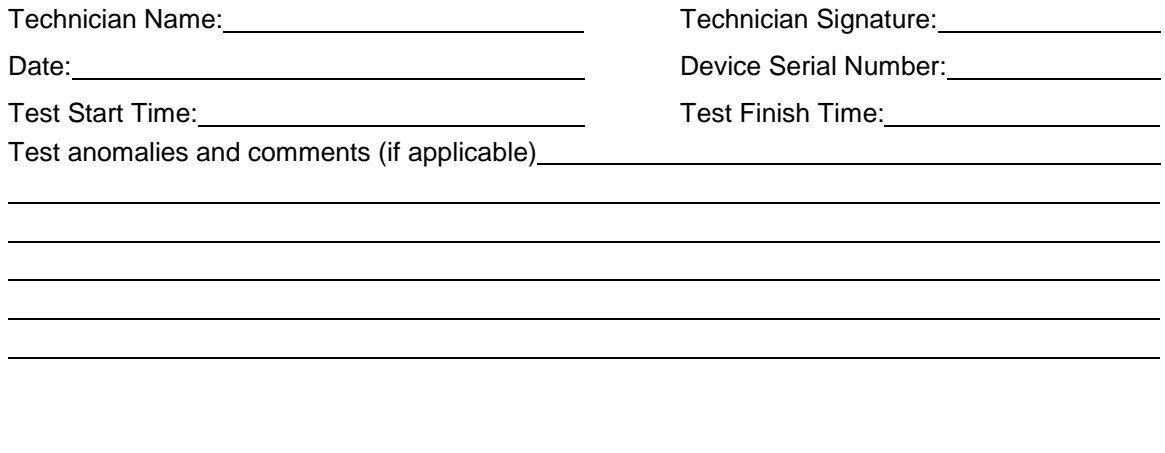

Department Rep. Name: Department Rep. Signature: Department Rep. Signature: